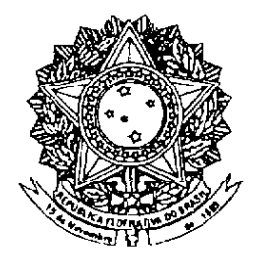

# **SENADO FEDERAL PROJETO DE LEI DO SENADO** Nº 14, DE 2007

Altera a Lei nº 9.394, de 1996, para dispor sobre a obrigatoriedade do ensino da Libras infantil e no ensino educação na fundamental.

O CONGRESSO NACIONAL decreta:

Art. 1º O art. 26 da Lei nº 9.394, de 20 de dezembro de 1996, passa a vigorar com o acréscimo do seguinte § 6<sup>o</sup>:

§ 6º A Língua Brasileira de Sinais (Libras) constituirá componente curricular obrigatório da grade escolar da educação infantil e do ensino fundamental. (NR)"

Art. 2º O prazo para que os sistemas de ensino cumpram as exigências estabelecidas no art. 1º é de três anos.

Art. 3º Esta Lei entra em vigor na data de sua publicação.

# **JUSTIFICACÃO**

A Língua Brasileira de Sinais (Libras) é definida pela Lei nº 10.436, de 24 de abril de 2002, como "sistema lingüístico de natureza visual-motora, com estrutura gramatical própria". Oriunda de comunidades de pessoas surdas, a Lei a reconhece como meio legal de comunicação e expressão (Art. 1º).

Em sua regulamentação, já existe a determinação de que "a Libras deve ser inserida como disciplina curricular obrigatória nos cursos de formação de professores para o exercício do magistério, em nível médio e superior, e nos cursos de Fonoaudiologia, de instituições de ensino, públicas e privadas, do sistema federal de ensino e dos sistemas de ensino dos Estados, do Distrito Federal e dos Municípios" (Art. 3º do Decreto nº 5.626, de 22 de dezembro de  $2005)$ 

Desde já, vemos a importância de tais determinações para o início da integração dos portadores de deficiência auditiva nas escolas e na sociedade. Entretanto, é necessário ir além, tornando qualquer cidadão capaz de se comunicar por meio da Libras. Como passo inicial deste processo, sugerimos que, nos currículos da educação infantil e do ensino fundamental, o ensino da Libras seja obrigatório.

Além disso, fixamos o prazo de três anos para que os estabelecimentos de ensino se adaptem à determinação, período superior ao prescrito pelo próprio Decreto nº 5.626, de um ano a partir de sua publicação, no qual "os sistemas e as instituições de ensino da educação básica e as de educação superior devem incluir o professor de Libras em seu quadro do magistério" (§ 2<sup>º</sup> do art. 7<sup>º</sup>).

Diante do exposto, solicitamos o apoio dos nobres colegas para a aprovação deste projeto.

Sala das Sessões, 7 de fevereiro de 2007.

 $Unlul$ 

Senador CRISTOVAM BUAROUE

### LEGISLAÇÃO CITADA

#### LEI Nº 9.394, DE 20 DE DEZEMBRO DE 1996

Estabelece as diretrizes e bases da educação nacional.

O PRESIDENTE DA REPÚBLICA Faco saber que o Congresso Nacional decreta e eu sanciono a seguinte Lei:

Art. 26. Os currículos do ensino fundamental e médio devem ter uma base nacional comum, a ser complementada, em cada sistema de ensino e estabelecimento escolar, por uma parte diversificada, exigida pelas características regionais e locais da sociedade, da cultura, da economia e da clientela.

§ 1° Os currículos a que se refere o caput devem abranger, obrigatoriamente, o estudo da língua portuguesa e da matemática, o conhecimento do mundo físico e natural e da realidade social e política, especialmente do Brasil.

§ 2º O ensino da arte constituirá componente curricular obrigatório, nos diversos níveis da educação básica, de forma a promover o desenvolvimento cultural dos alunos.

§ 3<sup>º</sup> A educação física, integrada à proposta pedagógica da escola, é componente curricular obrigatório da educação básica, sendo sua prática facultativa ao aluno: (Redação dada pela Lei nº 10.793, de 1º.12.2003)

I – que cumpra jornada de trabalho igual ou superior a seis horas; (Incluído pela Lei nº 10.793, de 1° 12.2003)

Il – maior de trinta anos de idade; (Incluído pela Lei nº 10.793, de 1º 12.2003)

III - que estiver prestando servico militar inicial ou que, em situação similar, estiver obrigado à prática da educação física: (Incluído pela Lei nº 10.793, de 1º 12.2003)

IV - amparado pelo Decreto-Lei nº 1.044, de 21 de outubro de 1969; (Incluído pela Lei nº 10.793, de 1º.12.2003)

V - (VETADO) (Incluído pela Lei nº 10.793, de 1º.12.2003)

VI - que tenha prole. (Incluído pela Lei nº 10.793, de 1º 12.2003)

§ 4º O ensino da História do Brasil levará em conta as contribuições das diferentes culturas e etnias para a formação do povo brasileiro, especialmente das matrizes indígena, africana e européia.

§ 5º Na parte diversificada do currículo será incluído, obrigatoriamente, a partir da quinta série, o ensino de pelo menos uma língua estrangeira moderna, cuja escolha ficará a cargo da comunidade escolar, dentro das possibilidades da instituição.

#### LEI Nº 10.436, DE 24 DE ABRIL DE 2002.

Dispõe sobre a Língua Brasileira de Sinais - Libras e dá outras providências.

O PRESIDENTE DA REPÚBLICA Faço saber que o Congresso Nacional decreta e eu sanciono a seguinte Lei:

Art 1º É reconhecida como meio legal de comunicação e expressão a Língua Brasileira de Sinais - Libras e outros recursos de expressão a ela associados.

Parágrafo único. Entende-se como Língua Brasileira de Sinais - Libras a forma de comunicação e expressão, em que o sistema lingüístico de natureza visual-motora, com estrutura gramatical própria, constituem um sistema lingüístico de transmissão de idéias e fatos, oriundos de comunidades de pessoas surdas do Brasil.

#### DECRETO Nº 5.626, DE 22 DE DEZEMBRO DE 2005.

Regulamenta a Lei nº 10.436, de 24 de abril de 2002, que dispõe sobre a Lingua Brasileira de Sinais - Libras, e o art. 18 da Lei nº 10.098, de 19 de dezembro de 2000.

O PRESIDENTE DA REPÚBLICA, no uso das atribuicões que lhe confere o art. 84, inciso IV, da Constituição, e tendo em vista o disposto na Lei nº 10.436, de 24 de abril de 2002, e no art. 18 da Lei nº 10.098, de 19 de dezembro de 2000,

Art. 3<sup>º</sup> A Libras deve ser inserida como disciplina curricular obrigatória nos cursos de formação de professores para o exercício do magistério, em nivel médio e superior, e nos cursos de Fonoaudiologia, de instituições de ensino, públicas e privadas, do sistema federal de ensino e dos sistemas de ensino dos Estados, do Distrito Federal e dos Municípios.

§ 1<sup>0</sup> Todos os cursos de licenciatura, nas diferentes áreas do conhecimento, o curso normal de nível médio, o curso normal superior, o curso de Pedagogia e o curso de Educação Especial são considerados cursos de formação de professores e profissionais da educação para o exercício do magistério.

§ 2<sup>º</sup> A Libras constituir-se-á em disciplina curricular optativa nos demais cursos de educação superior e na educação profissional, a partir de um ano da publicação deste Decreto.

Art. 7<sup>2</sup> Nos próximos dez anos, a partir da publicação deste Decreto, caso não haja docente com título de pós-graduação ou de graduação em Libras para o ensino dessa disciplina em cursos de educação superior, ela poderá ser ministrada por profissionais que apresentem pelo menos um dos sequintes perfis.

I - professor de Libras, usuário dessa língua com curso de pós-graduação ou com formação superior e certificado de proficiência em Libras, obtido por meio de exame promovido pelo Ministério da Educação;

Il - instrutor de Libras, usuário dessa língua com formação de nível médio e com certificado obtido por meio de exame de proficiência em Libras, promovido pelo Ministério da Educação;

III - professor ouvinte bilíngüe: Libras - Língua Portuguesa, com pós-graduação ou formação superior e com certificado obtido por meio de exame de proficiência em Libras, promovido pelo Ministério da Educação.

§ 1º Nos casos previstos nos incisos I e II, as pessoas surdas terão prioridade para ministrar a disciplina de Libras.

§ 2<sup>º</sup> A partir de um ano da publicação deste Decreto, os sistemas e as instituições de ensino da educação básica e as de educação superior devem incluir o professor de Libras em seu quadro do magistério.

## $(\hat{A}$  Comissão de Educação, em decisão terminativa)

Publicado no Diário do Senado Federal, em 8/2/2007

Secretaria Especial de Editoração e Publicações do Senado Federal - Brasilia - DE

(OS:10208/2007)